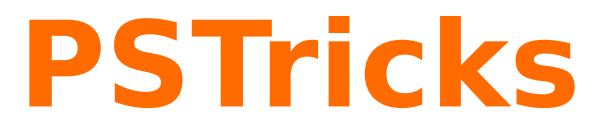

# **pst-tools**

Helper functions; v.0.02

October 16, 2012

Package author(s): **Herbert Voß**

#### <span id="page-1-1"></span>**Contents**

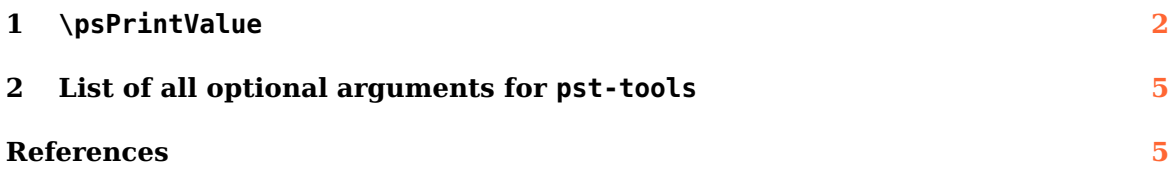

#### <span id="page-1-0"></span>**1 \psPrintValue**

This macro allows to print single values of a math function. It has the syntax

\psPrintValue [Options] {PostScript code} \psPrintValue [algebraic,...] {<sup>x</sup> value, algebraic code}

Important is the fact, that  $\psPrintValue$  works on PostScript side. For T<sub>E</sub>X it is only a box of zero dimension. This is the reason why you have to put it into a box, which reserves horizontal space.

There are the following valid options for \psPrintValue:

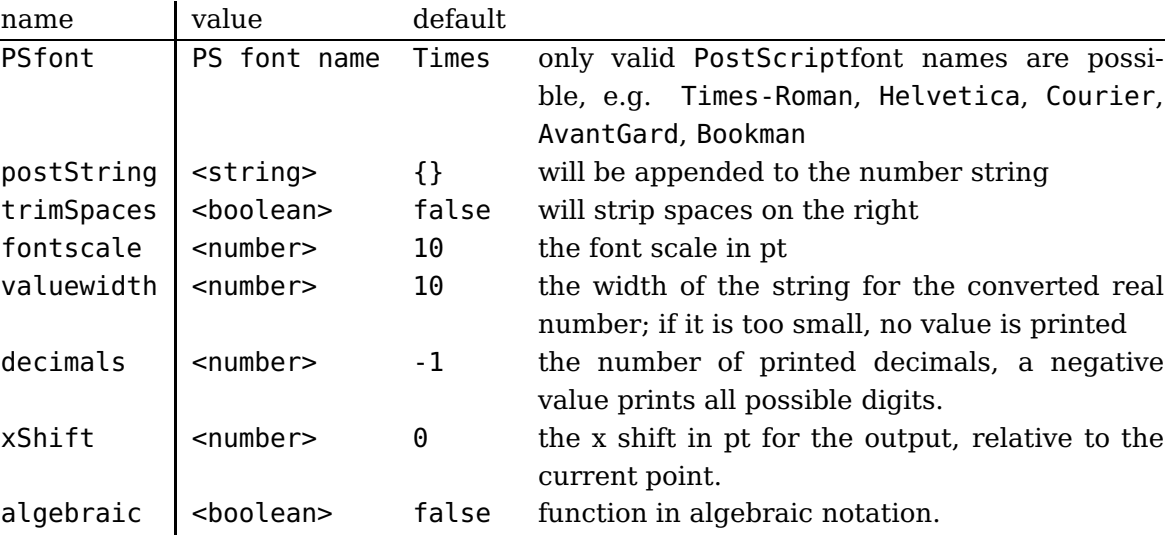

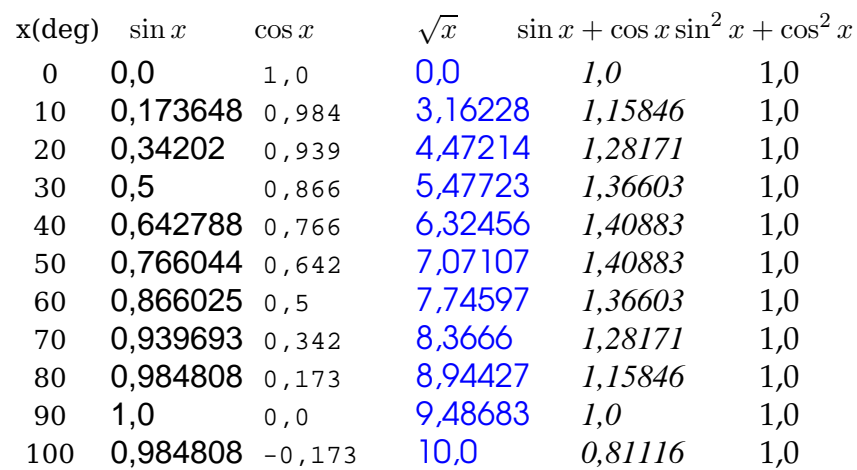

<span id="page-2-0"></span>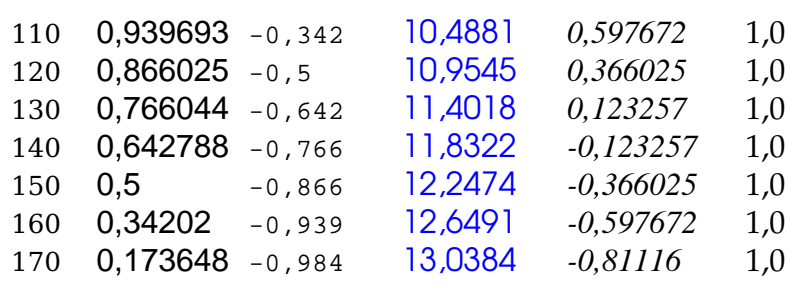

```
\psset{fontscale=12}
  \makebox[2em]{x(deg)} \makebox[5em]{$\sin x$} \makebox[4em]{$\cos x$}\hspace{1em}
  3 \makebox[5em]{$\sqrt x$}\makebox[7em]{$\sin x+\cos x$}\makebox[6em]{$\sin^2 x+\cos^2 x
    $}\\[3pt]
  \multido{\iA=0+10}{18}{
   \makebox[1em]{\iA}
   \makebox[5em]{\psPrintValue[PSfont=Helvetica,xShift=-10]{\iA\space sin}}
   7 \makebox[4em][r]{\psPrintValue[PSfont=Courier,fontscale=10,decimals=3,xShift=-20]{\iA
      \space cos}}\hspace{1em}
   \makebox[5em]{\psPrintValue[dot,valuewidth=15,linecolor=blue,PSfont=AvantGarde]{\iA\
     space sqrt}}
   9 \makebox[7em]{\psPrintValue[PSfont=Times-Italic]{\iA\space dup sin exch cos add}}
10 \makebox[6em]{\psPrintValue[PSfont=Palatino-Roman]{\iA\space dup sin dup mul exch cos
       dup mul add}}\\}
```
With enabled algebraic option there must be two arguments, separated by a comma. The first one is the x value as a number, which can also be PostScript code, which leaves a number on the stack. The second part is the function described in algebraic notation. Pay attention, in algebraic notation angles must be in radian and not degrees.

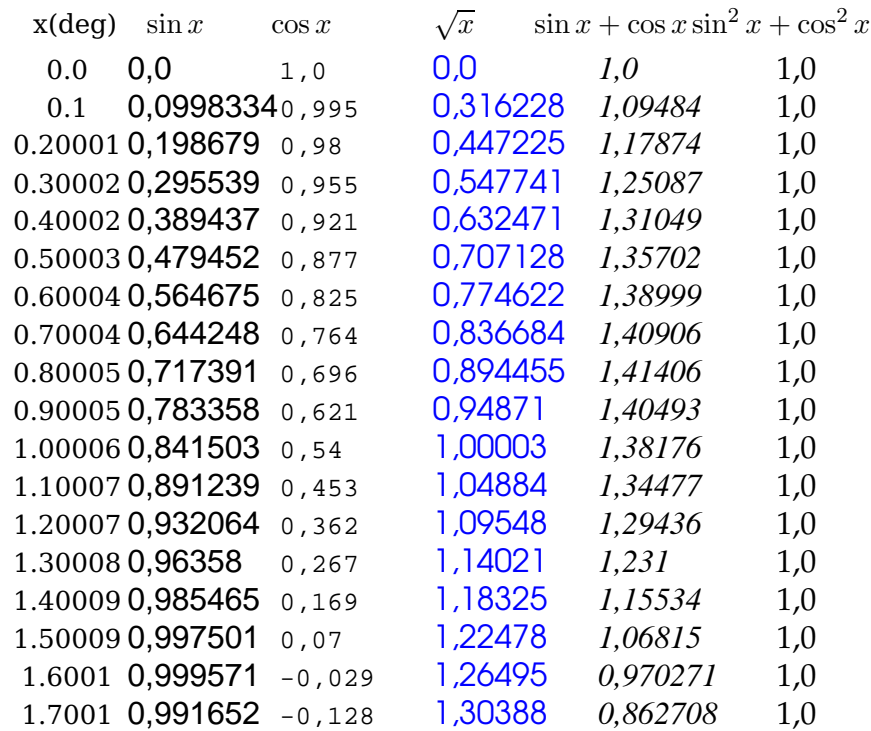

- 1 \psset{algebraic, fontscale=12}% All functions now in algebraic notation
- 2 \makebox[2em]{x(deg)} \makebox[5em]{\$\sin x\$} \makebox[4em]{\$\cos x\$}\hspace{1em}
- <sup>3</sup> \makebox[5em]{\$\sqrt x\$}\makebox[7em]{\$\sin x+\cos x\$}\makebox[6em]{\$\sin^2 x+\cos^2 x \$}\\[3pt]
- $\mathcal{A} = 0+0.1$ {\multido{\rA=0+0.1}{18}{\makebox[1em]{\rA}
- \makebox[5em]{\psPrintValue[PSfont=Helvetica,xShift=-10]{\rA, sin(x)}}
- \makebox[4em][r]{\psPrintValue[PSfont=Courier,fontscale=10,decimals=3,xShift=-20]{\rA ,cos(x)}}\hspace{1em}
- \makebox[5em]{\psPrintValue[dot,valuewidth=15,linecolor=blue,PSfont=AvantGarde]{\rA,  $sqrt(x)}$ }
- \makebox[7em]{\psPrintValue[PSfont=Times-Italic]{\rA,sin(x)+cos(x)}}
- \makebox[6em]{\psPrintValue[PSfont=Palatino-Roman]{\rA,sin(x)^2+cos(x)^2}}\\}

foo 3,1 bar 3pt foo 3,1° bar 3pt foo 9,8596° bar

- <sup>1</sup> foo \makebox[2em][l]{\psPrintValue[dot]{3.14 10 mul round 10 div}}bar\\3pt
- 2 foo \makebox[2em][l]{\psPrintValue[dot,PSfont=Symbol,
- $3$  postString=\string\260]{3.14 10 mul round 10 div}}bar\\3pt
- <sup>4</sup> foo \makebox[3.5em][l]{\psPrintValue[dot,PSfont=Symbol,decimals=6,
- postString=\string\260]{3.14 dup mul}}bar

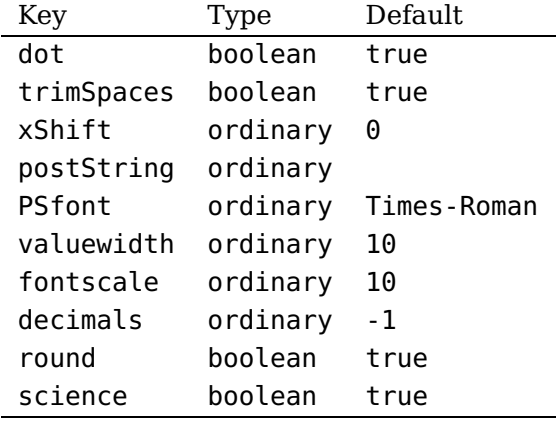

#### <span id="page-4-0"></span>**2 List of all optional arguments for pst-tools**

#### <span id="page-4-1"></span>**References**

- [1] Denis Girou. Présentation de PSTricks. Cahier GUTenberg, 16:21–70, April 1994.
- [2] Michel Goosens, Frank Mittelbach, Sebastian Rahtz, Denis Roegel, and Herbert Voß. The LAT<sub>F</sub>X Graphics Companion. Addison-Wesley Publishing Company, Reading, Mass., 2007.
- [3] Laura E. Jackson and Herbert Voß. Die Plot-Funktionen von pst-plot. Die TEXnische Komödie, 2/02:27–34, June 2002.
- [4] Nikolai G. Kollock. PostScript richtig eingesetzt: vom Konzept zum praktischen Einsatz. IWT, Vaterstetten, 1989.
- [5] Herbert Voß. Chaos und Fraktale selbst programmieren: von Mandelbrotmengen über Farbmanipulationen zur perfekten Darstellung. Franzis Verlag, Poing, 1994.
- [6] Herbert Voß. Die mathematischen Funktionen von PostScript. Die T<sub>F</sub>Xnische Komödie, 1/02, March 2002.
- [7] Herbert Voß. PSTricks Grafik für TEX und L<sup>AT</sup>EX. DANTE Lehmanns, Heidelberg/Berlin, 6. edition, 2010.
- [8] Herbert Voß. Typesetting mathematics with LAT<sub>E</sub>X. UIT, Cambridge, 2010.
- [9] Herbert Voß. PSTricks Graphics for TFX and LATFX. UIT, Cambridge, 2011.
- [10] Eric Weisstein. Wolfram MathWorld. <http://mathworld.wolfram.com>, 2007.
- [11] Timothy van Zandt. PSTricks PostScript macros for generic TEX. [http://www.](http://www.tug.org/application/PSTricks) [tug.org/application/PSTricks](http://www.tug.org/application/PSTricks), 1993.
- [12] Timothy van Zandt. multido.tex <sup>a</sup> loop macro, that supports fixed-point addition. <CTAN:/graphics/pstricks/generic/multido.tex>, 1997.
- [13] Timothy van Zandt.  $pst$ -plot: Plotting two dimensional functions and data. <CTAN:graphics/pstricks/generic/pst-plot.tex>, 1999.
- [14] Timothy van Zandt and Denis Girou. Inside PSTricks. TUGboat, 15:239–246, September 1994.

## **Index**

#### **A**

algebraic, [2](#page-1-1), [3](#page-2-0) AvantGard, [2](#page-1-1)

# **B**

Bookman , [2](#page-1-1)

### **C**

Courier , [2](#page-1-1)

## **D**

decimals , [2](#page-1-1)

## **F**

fontscale , [2](#page-1-1)

# **H**

Helvetica, [2](#page-1-1)

# **K**

Keyword – algebraic, [2](#page-1-1), [3](#page-2-0) – decimals , [2](#page-1-1) – fontscale, [2](#page-1-1) – postString , [2](#page-1-1) – PSfont , [2](#page-1-1) – trimSpaces , [2](#page-1-1) – valuewidth, [2](#page-1-1) – xShift, [2](#page-1-1)

## **M**

Macro – \psPrintValue, [2](#page-1-1)

#### **P**

PostScript – AvantGard , [2](#page-1-1) – Bookman , [2](#page-1-1) – Courier, [2](#page-1-1) – Helvetica, [2](#page-1-1) – Times-Roman , [2](#page-1-1) postString , [2](#page-1-1) print, [2](#page-1-1) PSfont , [2](#page-1-1) \psPrintValue , [2](#page-1-1) **T** Times-Roman , [2](#page-1-1) trimSpaces , [2](#page-1-1)

**V** valuewidth, [2](#page-1-1)

**X**

xShift , [2](#page-1-1)